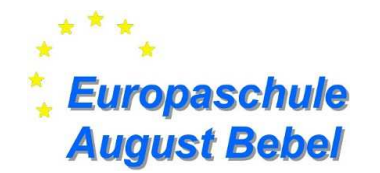

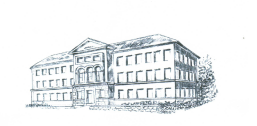

## **14.Eine PowerPoint- Präsentation erstellen**

**PowerPoint ist ein Programm, mit dem Bildschirmdemos und Folienserien zur besseren Veranschaulichung von Vorträgen zusammengestellt werden können. Man benötigt dazu allgemeine Computer- und Office- Kenntnisse** 

## **1. Bereite die Präsentation gut vor.**

- -Beginne mit einer ausreichenden Materialsammlung.
- -Lege einen aussagekräftigen Titel fest.
- -Gliedere das Thema in Teilbereiche.
- -Plane die Anzahl der Folien.

## 2. Erarbeite das Layout.

- -Verwende für alle Folien den gleichen Hintergrund. (er sollte neutral sein und darf nicht ablenken)
- -Wähle eine geeignete Schrift aus.
- -Füge aussagekräftige Bilder ein(max. 1-2 Bilder pro Folie).
- -Verwende Animationen und Musik nur sehr sparsam.

## 3. Gestalte den Ablauf der Präsentation.

-Lege den zeitlichen Ablauf deiner Präsentation fest. (automatisch oder individuell per Mausklick) -Gestalte die Folienübergänge.

-Überprüfe den Inhalt und Ablauf der Präsentation durch einen Testlauf.